**O** pcsnet

# VMWA-1 - VMWARE VSPHERE: INSTALL, CONFIGURE, MANAGE [V8]

Categoria: VMware

### INFORMAZIONI SUL CORSO

 $\overline{a}$ 

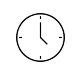

Durata: 5 Giorni

Categoria: VMware

≡

Qualifica Istruttore: VMware Certified **Instructor** 

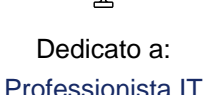

Produttore: VMware

## **OBIFTTIVI**

By the end of the course, you should be able to meet the following objectives:

- Install and configure ESXi hosts
- Deploy and configure vCenter

- Use the vSphere Client to create the vCenter inventory and assign roles to vCenter users

- Create virtual networks using vSphere standard switches and distributed switches

- Create and configure datastores using storage technologies supported by vSphere

- Use the vSphere® Client™ to create virtual machines, templates, clones, and snapshots

- Create content libraries for managing templates and deploying virtual machines

- Manage virtual machine resource allocation

- Migrate virtual machines with VMware vSphere® vMotion® and VMware vSphere® Storage vMotion®

- Create and configure a vSphere cluster that is enabled with VMware vSphere® High Availability and VMware vSphere® Distributed Resource Scheduler™

- Manage the life cycle of vSphere to keep vCenter, ESXi hosts, and virtual machines up to date

## **PREREQUISITI**

This course has the following prerequisites:

- System administration experience on Microsoft Windows or Linux operating systems

## **CONTENUTI**

#### 1 Course Introduction

- Introductions and course logistics

- Course objectives

#### 2 vSphere and Virtualization Overview

- Explain basic virtualization concepts

- Describe how vSphere fits in the software-defined data center and the cloud infrastructure

- Recognize the user interfaces for accessing vSphere

- Explain how vSphere interacts with CPUs, memory, networks, storage, and GPUs

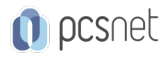

#### 3 Installing and Configuring ESXi

- Install an ESXi host

- Recognize ESXi user account best practices
- Configure the ESXi host settings using the DCUI and VMware Host Client

#### 4 Deploying and Configuring vCenter

- Recognize ESXi hosts communication with vCenter
- Deploy vCenter Server Appliance
- Configure vCenter settings
- Use the vSphere Client to add and manage license keys
- Create and organize vCenter inventory objects
- Recognize the rules for applying vCenter permissions
- View vCenter logs and events

#### 5 Configuring vSphere Networking

- Configure and view standard switch configurations
- Configure and view distributed switch configurations
- Recognize the difference between standard switches and distributed switches
- Explain how to set networking policies on standard and distributed switches

#### 6 Configuring vSphere Storage

- Recognize vSphere storage technologies
- Identify types of vSphere datastores
- Describe Fibre Channel components and addressing
- Describe iSCSI components and addressing
- Configure iSCSI storage on ESXi
- Create and manage VMFS datastores
- Configure and manage NFS datastores

#### 7 Deploying Virtual Machines

- Create and provision VMs
- Explain the importance of VMware Tools
- Identify the files that make up a VM
- Recognize the components of a VM
- Navigate the vSphere Client and examine VM settings and options
- Modify VMs by dynamically increasing resources
- Create VM templates and deploy VMs from them
- Clone VMs
- Create customization specifications for guest operating systems
- Create local, published, and subscribed content libraries
- Deploy VMs from content libraries
- Manage multiple versions of VM templates in content libraries

#### 8 Managing Virtual Machines

- Recognize the types of VM migrations that you can perform within a vCenter instance and across vCenter instances
- Migrate VMs using vSphere vMotion
- Describe the role of Enhanced vMotion Compatibility in migrations
- Migrate VMs using vSphere Storage vMotion

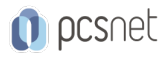

- Take a snapshot of a VM

- Manage, consolidate, and delete snapshots
- Describe CPU and memory concepts in relation to a virtualized environment
- Describe how VMs compete for resources
- Define CPU and memory shares, reservations, and limits

#### 9 Deploying and Configuring vSphere Clusters

- Create a vSphere cluster enabled for vSphere DRS and vSphere HA
- View information about a vSphere cluster
- Explain how vSphere DRS determines VM placement on hosts in the cluster
- Recognize use cases for vSphere DRS settings
- Monitor a vSphere DRS cluster
- Describe how vSphere HA responds to various types of failures
- Identify options for configuring network redundancy in a vSphere HA cluster
- Recognize vSphere HA design considerations
- Recognize the use cases for various vSphere HA settings
- Configure a vSphere HA cluster
- Recognize when to use vSphere Fault Tolerance

#### 10 Managing the vSphere Lifecycle

- Enable vSphere Lifecycle Manager in a vSphere cluster
- Describe features of the vCenter Update Planner
- Run vCenter upgrade prechecks and interoperability reports
- Recognize features of VMware vSphere® Lifecycle Manager™
- Distinguish between managing hosts using baselines and managing hosts using images
- Describe how to update hosts using baselines
- Describe ESXi images
- Validate ESXi host compliance against a cluster image and update ESXi hosts
- Update ESXi hosts using vSphere Lifecycle Manager
- Describe vSphere Lifecycle Manager automatic recommendations
- Use vSphere Lifecycle Manager to upgrade VMware Tools and VM hardware

### **INFO**

Esame: 2V0-21.23 - VMware vSphere 8.x Professional --- VMware Certified Professional - Data Center Virtualization (VCP-DCV)

Materiale didattico: Materiale didattico ufficiale VMware in formato digitale

Costo materiale didattico: incluso nel prezzo del corso a Calendario

Natura del corso: Operativo (previsti lab su PC)